# Digitalisierung in der Buchhaltung

#### **Mandanteninformation**

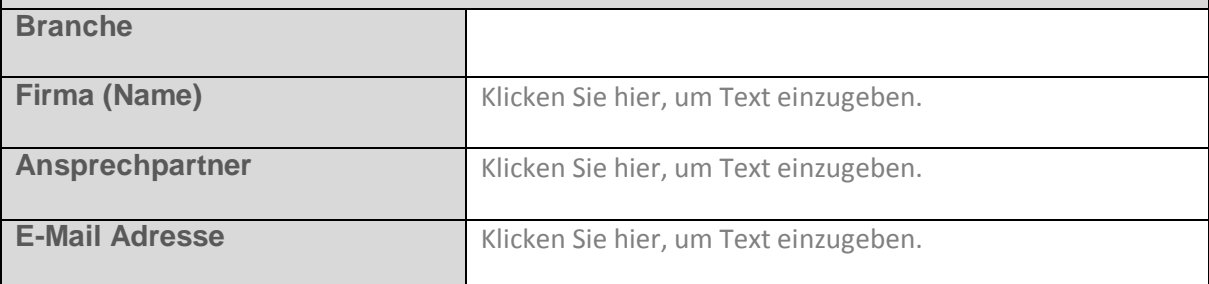

### **Allgemeines**

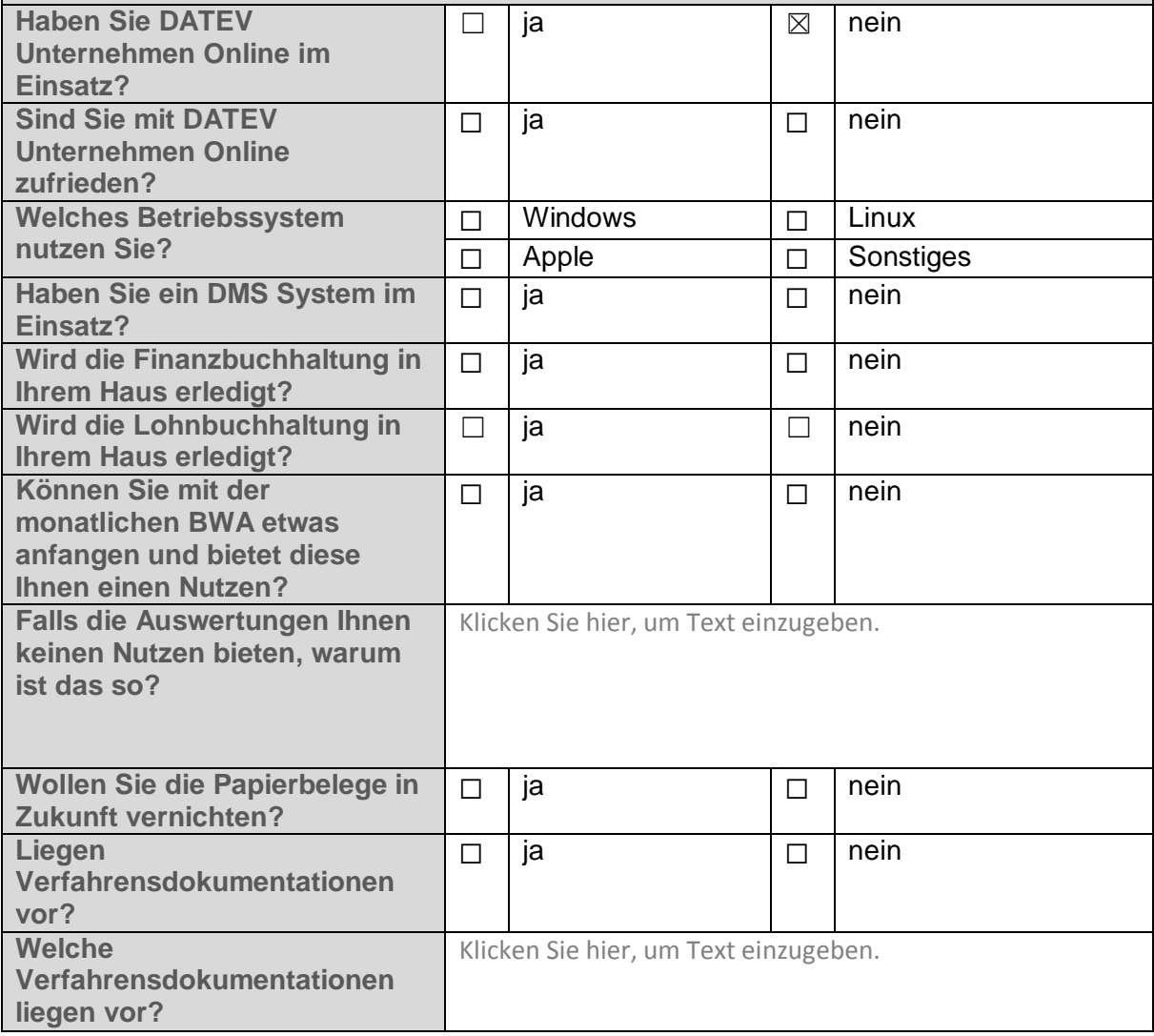

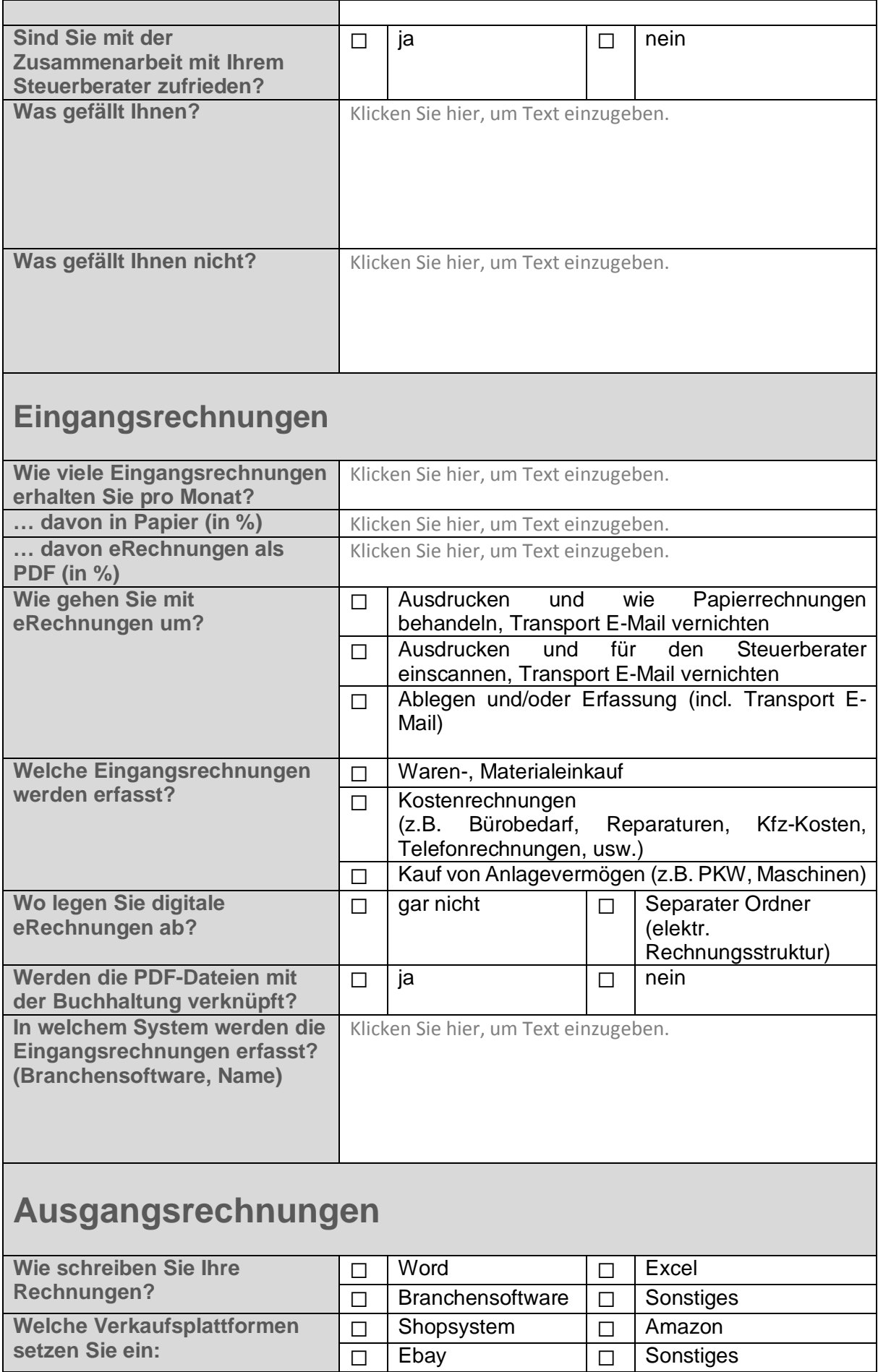

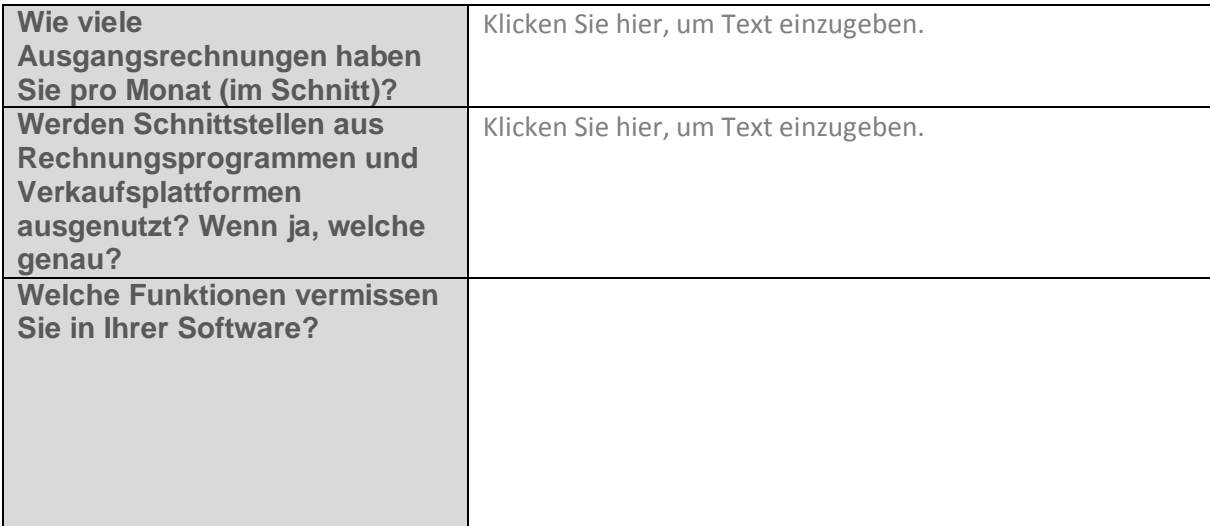

## **Daten bzw. Belegaustausch mit dem Steuerberater**

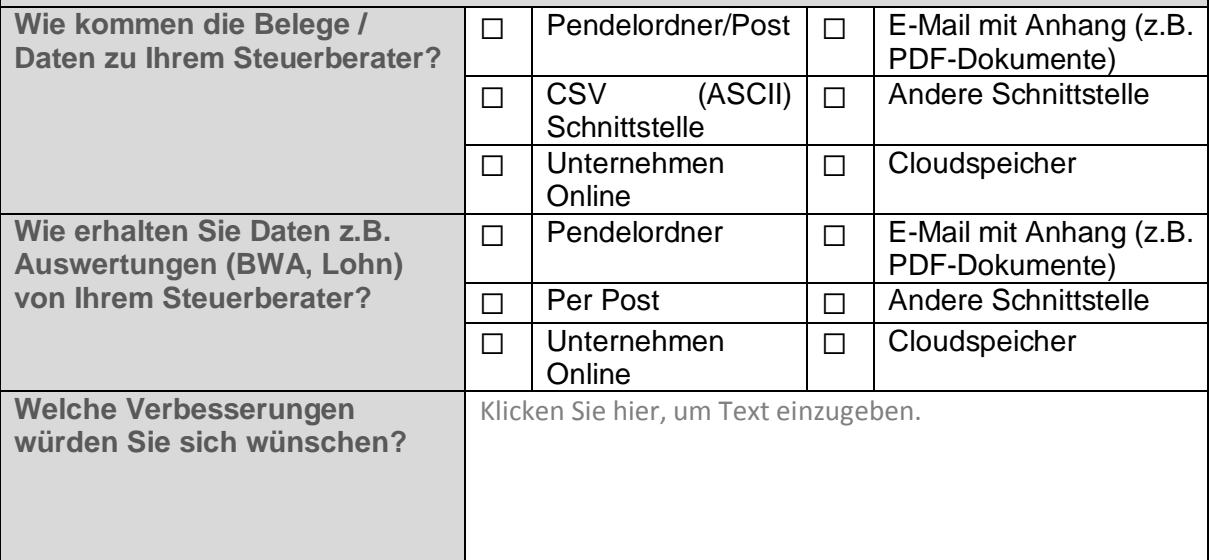

### **Zahlungssysteme**

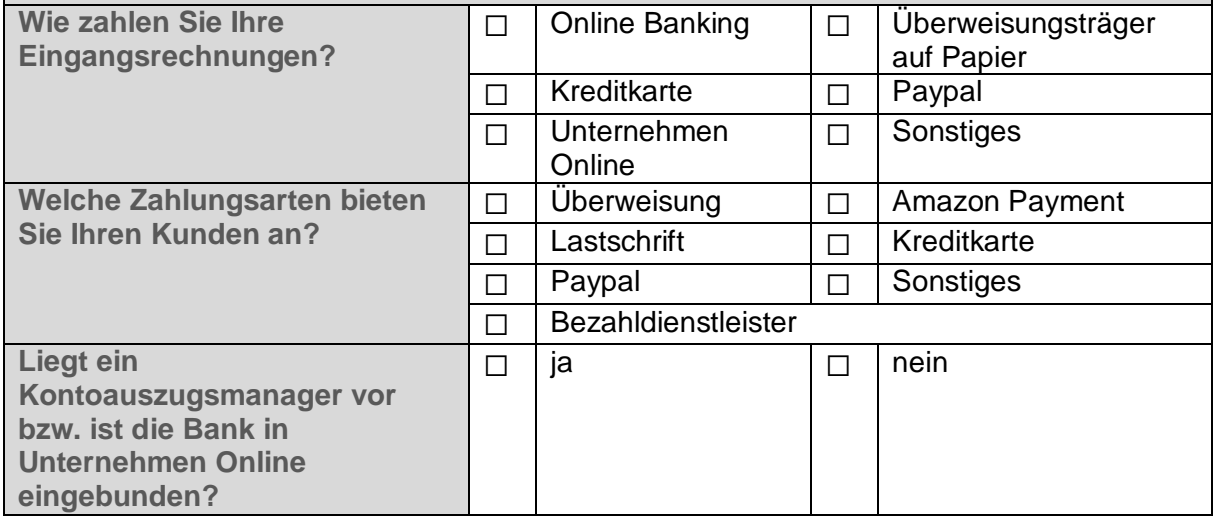

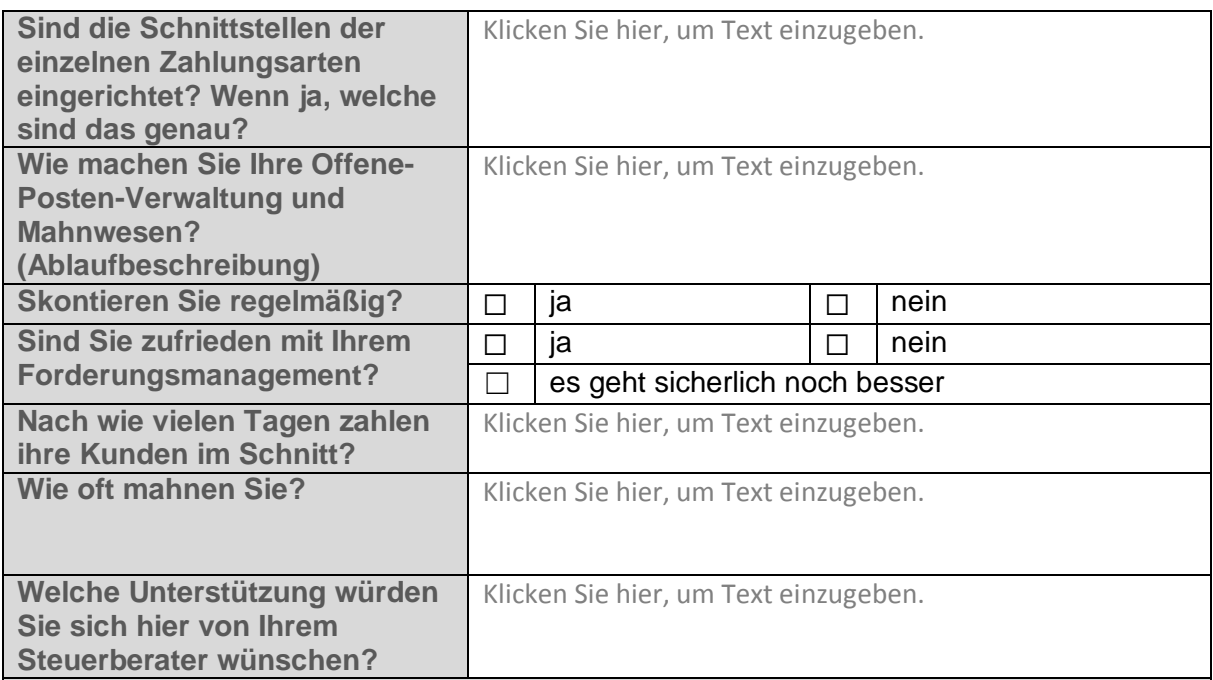

## **Lohn**

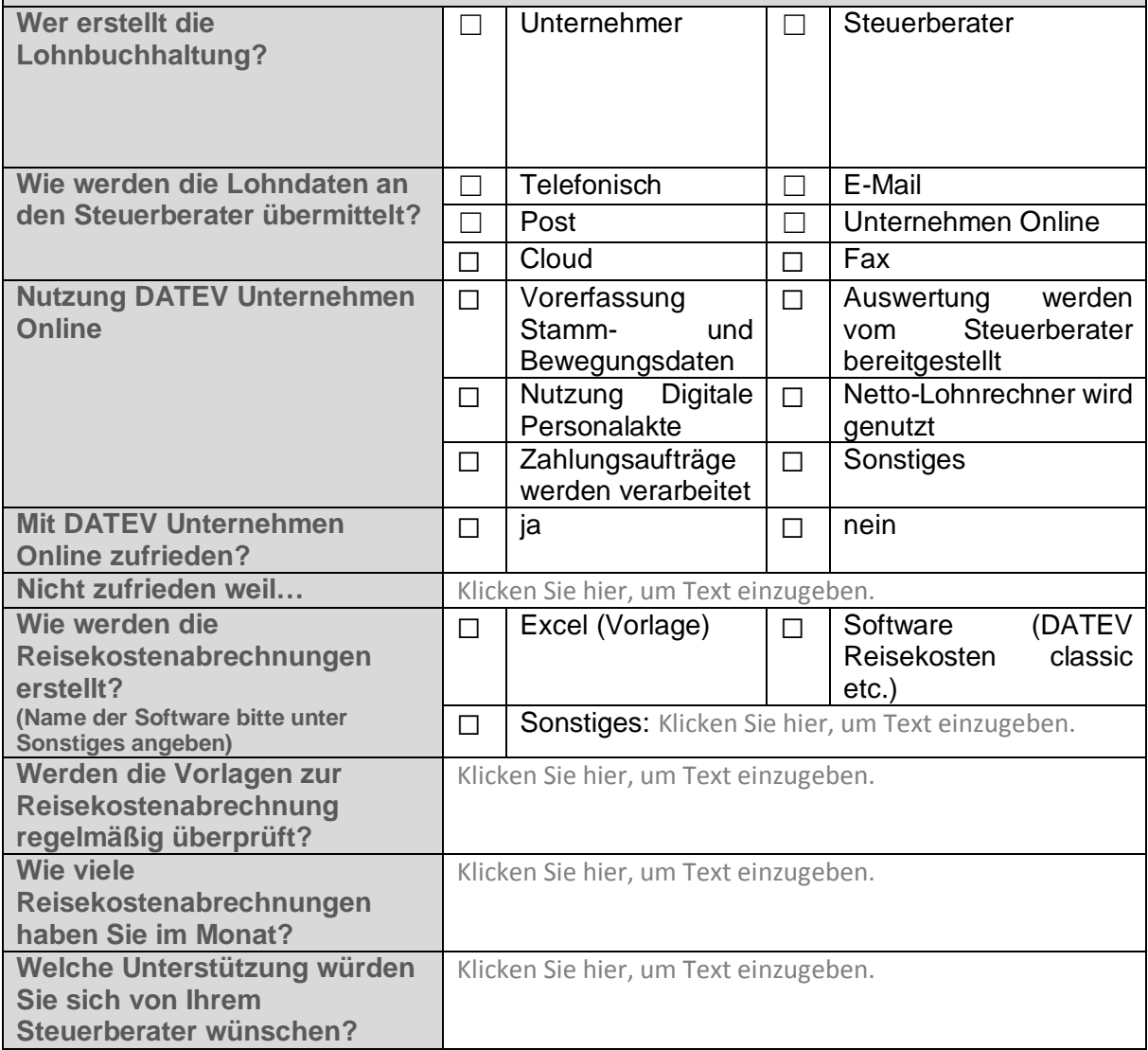

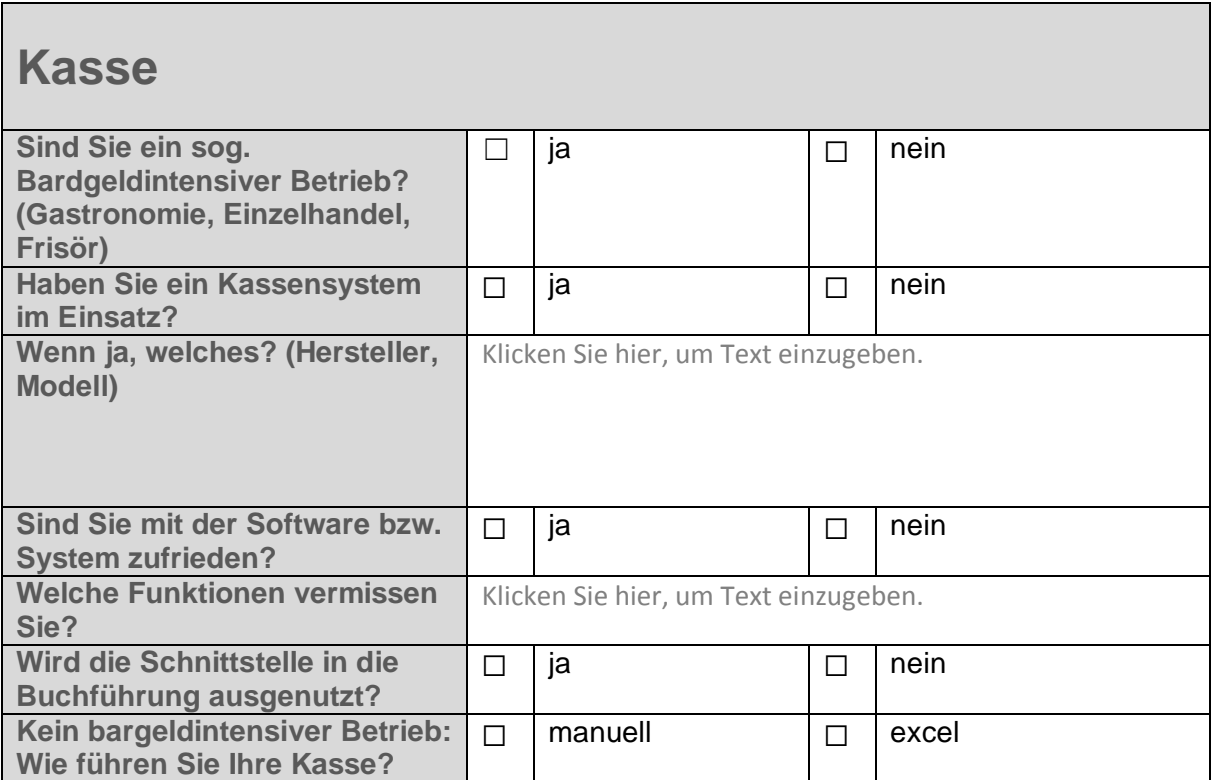